# Package 'destiny'

March 30, 2017

<span id="page-0-0"></span>Type Package

Title Creates diffusion maps

Version 2.0.8

Date 2014-12-19

Description Create and plot diffusion maps.

License GPL

Encoding UTF-8

**Depends**  $R (= 3.2.0)$ 

Imports methods, graphics, grDevices, utils, stats, Matrix, Rcpp (>= 0.10.3), RcppEigen, Biobase, BiocGenerics, Hmisc, FNN, VIM, proxy, igraph, smoother, scales, scatterplot3d

LinkingTo Rcpp, RcppEigen

SystemRequirements C++11

NeedsCompilation yes

Enhances rgl

Suggests ggplot2, nbconvertR

- VignetteBuilder nbconvertR
- biocViews CellBiology, CellBasedAssays, Clustering, Software, Visualization
- Collate 'RcppExports.R' 'aaa.r' 'accessor-generics.r' 'censoring.r' 'colorlegend.r' 'compat.r' 'cube\_helix.r' 'destiny-package.r' 's4-unions.r' 'dist-matrix-coerce.r' 'sigmas.r' 'diffusionmap.r' 'diffusionmap-methods-accession.r' 'diffusionmap-methods.r' 'plothelpers.r' 'diffusionmap-plotting.r' 'dpt-branching.r' 'dpt-helpers.r' 'dpt.r' 'dpt-methods-matrix.r' 'dpt-methods.r' 'dpt-plotting.r' 'eig\_decomp.r' 'utils.r' 'expressionset-helpers.r' 'find\_dm\_k.r' 'guo-data.r' 'l\_which.r' 'methods-coercion.r' 'methods-extraction.r' 'methods-update.r' 'predict.r' 'sigmas-plotting.r'

RoxygenNote 5.0.1

Author Philipp Angerer [cre, aut], Laleh Haghverdi [ctb], Maren Büttner [ctb],

<span id="page-1-0"></span>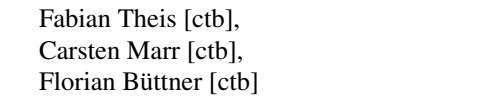

Maintainer Philipp Angerer <philipp.angerer@helmholtz-muenchen.de>

# R topics documented:

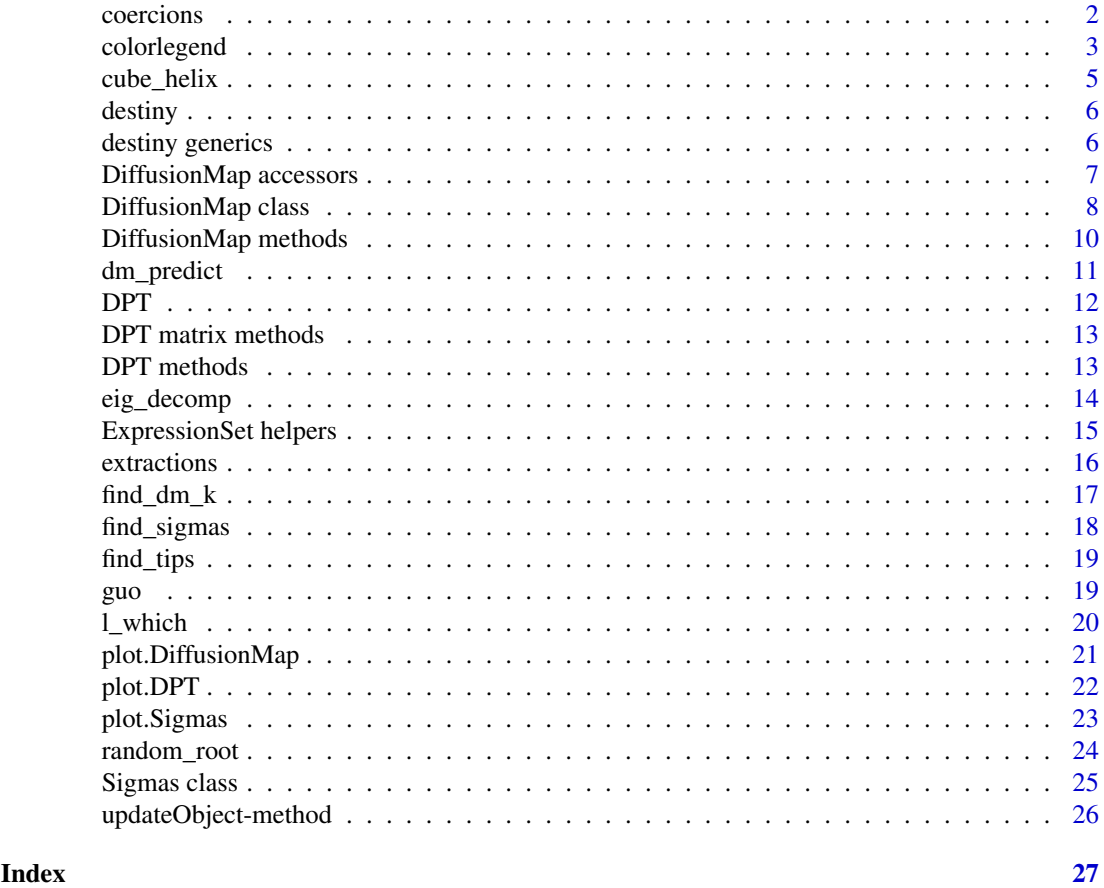

<span id="page-1-1"></span>coercions *Coercion methods*

# <span id="page-1-2"></span>Description

Convert a [DiffusionMap](#page-7-1) or [DPT](#page-11-1) object to other classes

# Usage

```
## S4 method for signature 'DiffusionMap'
as.data.frame(x, row.names = NULL,
  optional = FALSE, ...)
```
#### <span id="page-2-0"></span>colorlegend 3

```
## S4 method for signature 'DPT'
as.data.frame(x, row.names = NULL, optional = FALSE, ...)
fortify.DPT(model, data, ...)
## S4 method for signature 'DPT'
as.matrix(x, \ldots)
```
#### Arguments

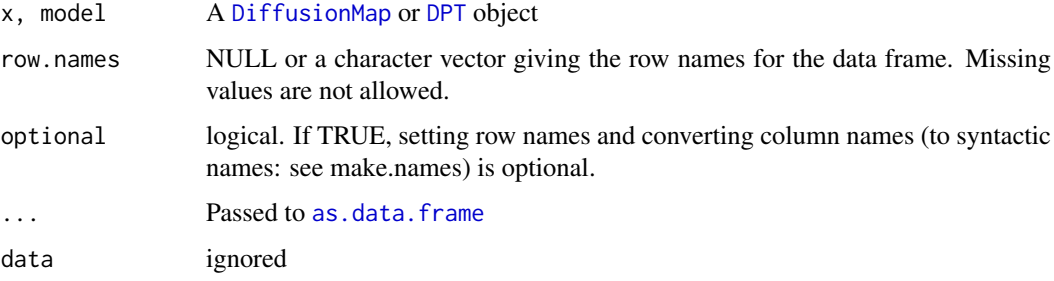

#### Details

[fortify](#page-0-0) is a ggplot2 generic allowing a diffusion map to be used as data parameter in [ggplot](#page-0-0) or [qplot.](#page-0-0)

#### Value

An object of the desired class

# See Also

[DiffusionMap accessors,](#page-6-1) [extractions,](#page-15-1) [DiffusionMap methods](#page-9-1) for more methods

#### Examples

```
library(Biobase)
data(guo)
dm <- DiffusionMap(guo)
classes <- vapply(as.data.frame(dm), class, character(1L))
stopifnot(all(classes[paste0('DC', 1:20)] == 'numeric'))
stopifnot(all(classes[featureNames(guo) ] == 'numeric'))
stopifnot(all(classes[ varLabels(guo) ] == c('factor', 'integer')))
```
<span id="page-2-1"></span>colorlegend *Color legend*

# Description

Creates a color legend for a vector used to color a plot. It will use the current [palette\(](#page-0-0)) or the specified pal as reference.

# <span id="page-3-0"></span>Usage

```
colorlegend(col, pal = palette(), log = FALSE, posx = c(0.9, 0.93),posy = c(0.05, 0.9), main = NULL, cex_main = par("cex.sub"),
 cex_axis = par("cex.axis"), col_main = par("col.sub"),
 col\_lab = par("col.lab"), steps = 5, steps\_color = 100, digit = 2,left = FALSE, ..., cex.main = NULL, cex.axis = NULL, col.main = NULL,
 col.lab = NULL)
```
# Arguments

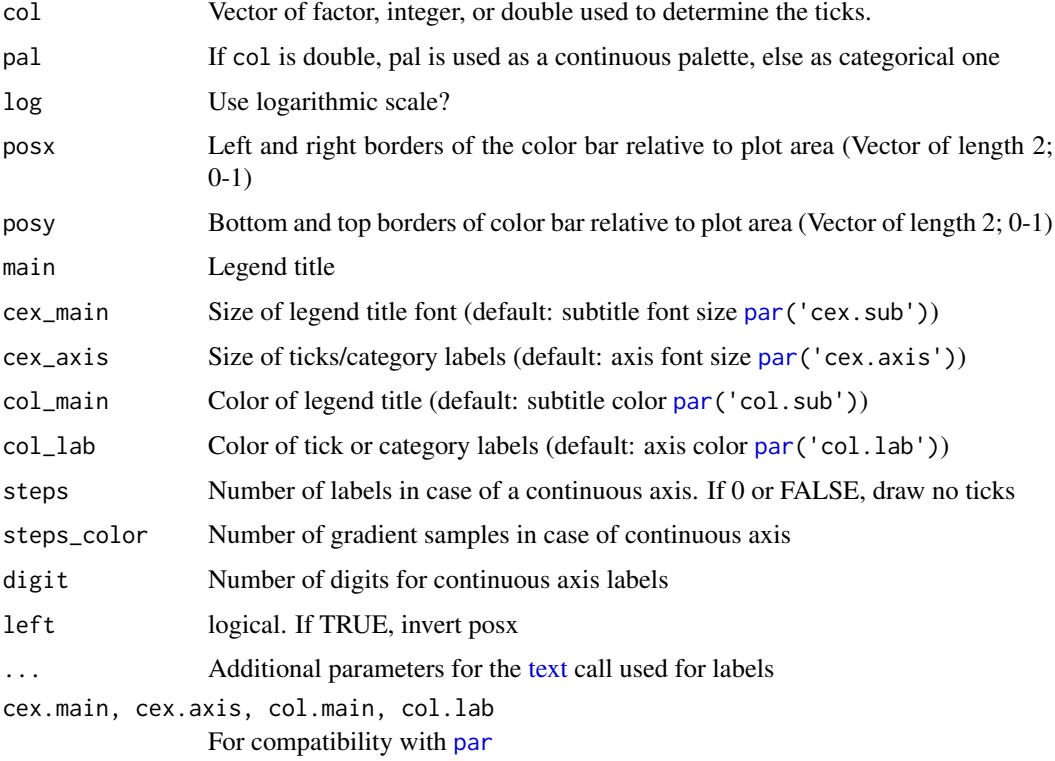

### Details

When passed a factor or integer vector, it will create a discrete legend, whereas a double vector will result in a continuous bar.

# Value

This function is called for the side effect of adding a colorbar to a plot and returns nothing/NULL.

```
color_data <- 1:6
par(max = par('mar') + c(0, 0, 0, 3))plot(sample(6), col = color_data)
colorlegend(color_data)
```
<span id="page-4-1"></span><span id="page-4-0"></span>

#### Description

Creates a perceptually monotonously decreasing (or increasing) lightness color palette with different tones.

#### Usage

```
cube_{\text{helix}(n = 6, start = 0, r = 0.4, hue = 0.8, gamma = 1,light = 0.85, dark = 0.15, reverse = FALSE)
scale_colour_cube_helix(..., start = 0, r = 0.4, hue = 0.8, gamma = 1,
  light = 0.85, dark = 0.15, reverse = FALSE, discrete = TRUE,
  guide = if (discrete) "legend" else "colourbar")
scale_color_cube_helix(..., start = 0, r = 0.4, hue = 0.8, gamma = 1,
  light = 0.85, dark = 0.15, reverse = FALSE, discrete = TRUE,
  guide = if (discrete) "legend" else "colourbar")
scale_fill_cube_helix(..., start = 0, r = 0.4, hue = 0.8, gamma = 1,
  light = 0.85, dark = 0.15, reverse = FALSE, discrete = TRUE,
```
guide = if (discrete) "legend" else "colourbar")

#### Arguments

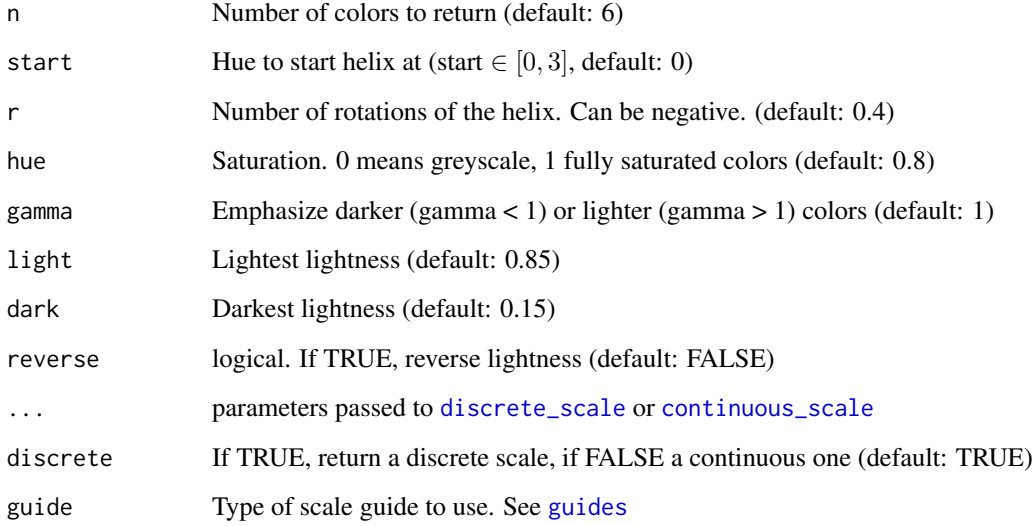

# Value

A character vector of hex colors with length n

#### Examples

```
palette(cube_helix())
image(maxrix(1:6), col = 1:6, pch = 19, axes = FALSE)
cr < -scales::colour_range(cube_helix(12, r = 3))r <- runif(100)
plot(1:100, r, col = cr(r), type = 'b', pch = 20)
```
destiny *Create and plot diffusion maps*

#### Description

The main function is [DiffusionMap](#page-7-1), which returns an object you can [plot](#page-0-0) ([plot.DiffusionMap](#page-20-1) is then called).

#### Examples

demo(destiny, ask = FALSE)

destiny generics *destiny generics*

#### <span id="page-5-1"></span>Description

destiny provides several generic methods and implements them for the [DiffusionMap](#page-7-1) and [Sigmas](#page-24-1) classes.

# Usage

```
eigenvalues(object)
```
eigenvalues(object) <- value

eigenvectors(object)

eigenvectors(object) <- value

```
sigmas(object)
```

```
sigmas(object) <- value
```

```
dataset(object)
```
dataset(object) <- value

distance(object)

<span id="page-5-0"></span>

#### <span id="page-6-0"></span>DiffusionMap accessors 7

distance(object) <- value

optimal\_sigma(object)

#### Arguments

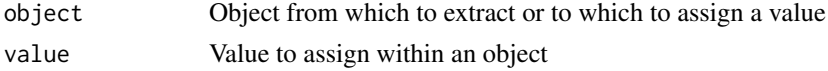

#### Value

eigenvalues retrieves the numeric eigenvalues

eigenvectors retrieves the eigenvectors matrix

sigmas retrieves the [Sigmas](#page-24-1) from an object utilizing it as kernel width

dataset retrieves the data the object was created from

distance retrieves the distance metric used to create the object, e.g. euclidean

optimal\_sigma retrieves the numeric value of the optimal sigma or local sigmas

# See Also

[DiffusionMap methods](#page-9-1) and [Sigmas class](#page-24-2) for implementations

<span id="page-6-1"></span>DiffusionMap accessors

*DiffusionMap accession methods*

#### Description

Get and set eigenvalues, eigenvectors, and sigma(s) of a [DiffusionMap](#page-7-1) object or print information about a DiffusionMap

#### Usage

```
## S4 method for signature 'DiffusionMap'
eigenvalues(object)
## S4 replacement method for signature 'DiffusionMap'
eigenvalues(object) <- value
## S4 method for signature 'DiffusionMap'
eigenvectors(object)
## S4 replacement method for signature 'DiffusionMap'
eigenvectors(object) <- value
## S4 method for signature 'DiffusionMap'
sigmas(object)
```

```
## S4 replacement method for signature 'DiffusionMap'
sigmas(object) <- value
```

```
## S4 method for signature 'DiffusionMap'
dataset(object)
## S4 replacement method for signature 'DiffusionMap'
dataset(object) <- value
## S4 method for signature 'DiffusionMap'
distance(object)
## S4 replacement method for signature 'DiffusionMap'
distance(object) <- value
## S4 method for signature 'DiffusionMap'
optimal_sigma(object)
```
#### Arguments

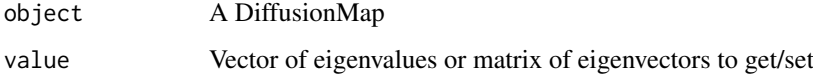

#### Value

The assigned or retrieved value

#### See Also

[extractions,](#page-15-1) [DiffusionMap methods,](#page-9-1) [coercions](#page-1-1) for more methods

#### Examples

```
data(guo)
dm <- DiffusionMap(guo)
eigenvalues(dm)
eigenvectors(dm)
sigmas(dm)
dataset(dm)
optimal_sigma(dm)
```
DiffusionMap class *Create a diffusion map of cells*

#### <span id="page-7-1"></span>Description

The provided data can be a double [matrix](#page-0-0) of expression data or a [data.frame](#page-0-0) with all non-integer (double) columns being treated as expression data features (and the others ignored), or an [Expres](#page-0-0)[sionSet.](#page-0-0)

#### <span id="page-8-0"></span>DiffusionMap class 9

# Usage

```
DiffusionMap(data, sigma = "local", k = find_dm_k(nrow(data) - 1L),
 n_eigs = min(20L, nrow(data) - 2L), density_norm = TRUE, ...,distance = c("euclidean", "cosine", "rankcor"), n_local = 5L,
 censor_val = NULL, censor_range = NULL, missing_range = NULL,
 vars = NULL, verbose = !is.null(censor_range), suppress_dpt = FALSE)
```
#### Arguments

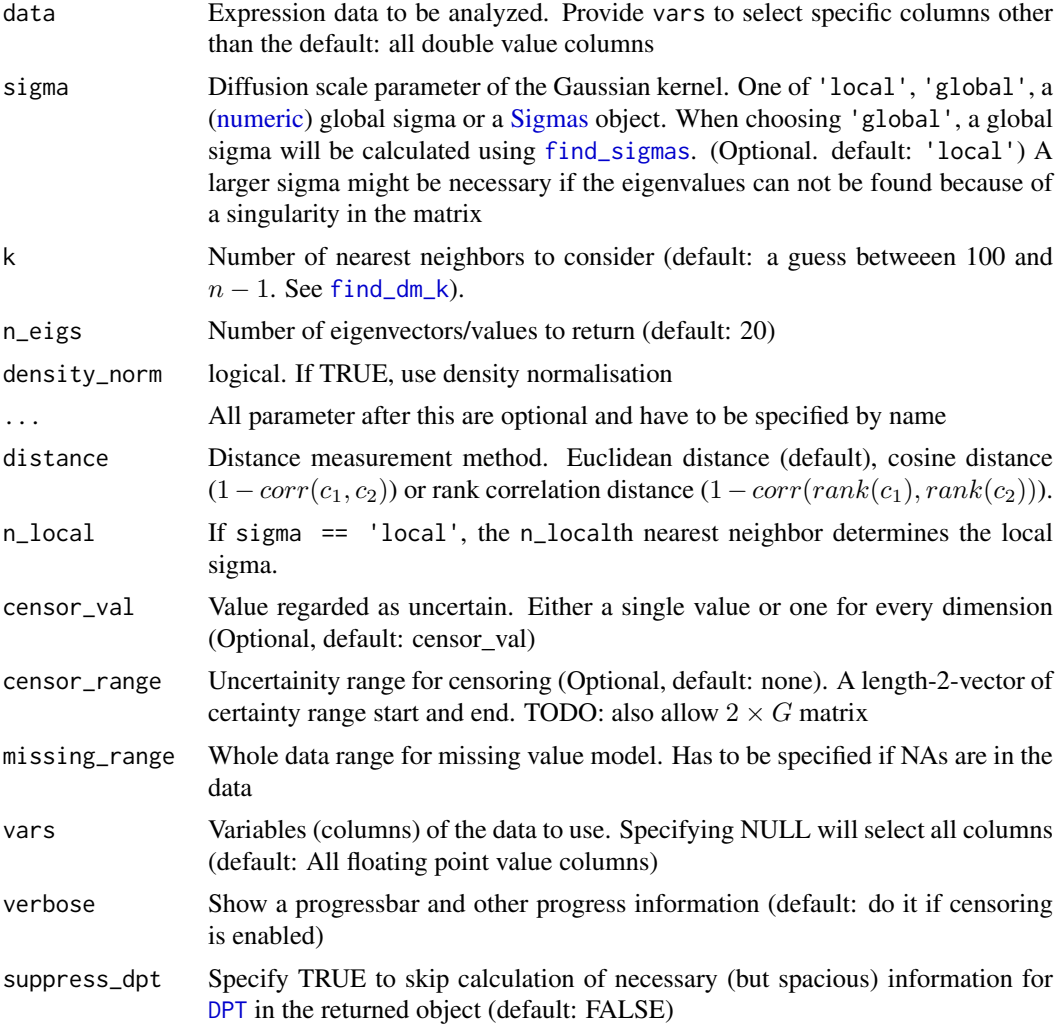

# Value

A DiffusionMap object:

# Slots

eigenvalues Eigenvalues ranking the eigenvectors

eigenvectors Eigenvectors mapping the datapoints to n\_eigs dimensions

sigmas [Sigmas](#page-24-1) object with either information about the [find\\_sigmas](#page-17-1) heuristic run or just local or [optimal\\_sigma.](#page-5-1)

data\_env Environment referencing the data used to create the diffusion map

eigenvec0 First (constant) eigenvector not included as diffusion component.

transitions Transition probabilities. Can be NULL

d Density vector of transition probability matrix

d\_norm Density vector of normalized transition probability matrix

k The k parameter for kNN

n\_local The n\_localth nearest neighbor is used to determine local kernel density

density\_norm Was density normalization used?

distance Distance measurement method used.

censor\_val Censoring value

censor\_range Censoring range

missing\_range Whole data range for missing value model

vars Vars parameter used to extract the part of the data used for diffusion map creation

### See Also

[DiffusionMap-methods](#page-9-2) to get and set the slots. [find\\_sigmas](#page-17-1) to pre-calculate a fitting global sigma parameter

#### Examples

```
data(guo)
DiffusionMap(guo)
DiffusionMap(guo, 13, censor_val = 15, censor_range = c(15, 40), verbose = TRUE)
```
<span id="page-9-1"></span>DiffusionMap methods *DiffusionMap methods*

### <span id="page-9-2"></span>Description

Methods for external operations on diffusion maps

# Usage

```
## S4 method for signature 'DiffusionMap'
print(x)
```
## S4 method for signature 'DiffusionMap' show(object)

#### Arguments

x, object A [DiffusionMap](#page-7-1)

# Value

The DiffusionMap object (print), or NULL (show), invisibly

<span id="page-9-0"></span>

#### <span id="page-10-0"></span>dm\_predict 11

#### See Also

[DiffusionMap accessors,](#page-6-1) [extractions,](#page-15-1) [coercions](#page-1-1) for more methods

#### Examples

```
data(guo)
dm <- DiffusionMap(guo)
print(dm)
show(dm)
```
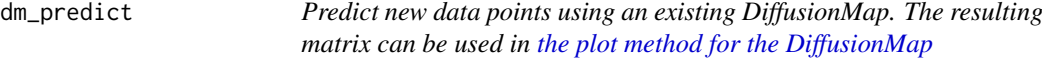

# Description

Predict new data points using an existing DiffusionMap. The resulting matrix can be used in [the](#page-20-1) [plot method for the DiffusionMap](#page-20-1)

### Usage

dm\_predict(dm, new\_data, verbose = FALSE)

#### Arguments

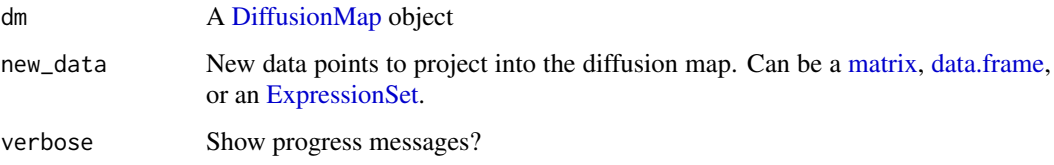

#### Value

A  $nrow(new_data) \times ncol(eigenvectors(df))$  matrix of projected diffusion components for the new data.

```
data(guo)
g1 <- guo[, guo$num_cells != 32L]
g2 <- guo[, guo$num_cells == 32L]
dm <- DiffusionMap(g1)
dc2 <- dm_predict(dm, g2)
plot(dm, new_dcs = dc2)
```
#### <span id="page-11-1"></span><span id="page-11-0"></span>Description

Create pseudotime ordering and assigns cell to one of three branches

# Usage

```
DPT(dm, tips = random_root(dm), ..., w_width = 0.1)
```
#### Arguments

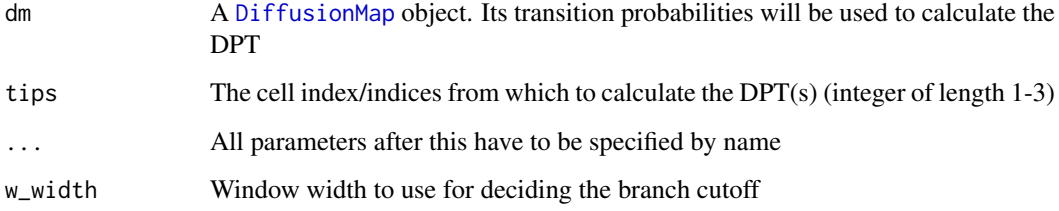

# Details

Treat it as a matrix of pseudotime by subsetting ([\[ dim nrow ncol](#page-12-1) as matrix), and as a list of pseudodime, and expression vectors ([\\$ \[\[ names](#page-15-2) [as.data.frame](#page-1-2)).

# Value

A DPT object:

# Slots

branch [matrix](#page-0-0) (of [integer](#page-0-0)) recursive branch labels for each cell (row); NA for undeceided. Use [branch\\_divide](#page-12-2) to modify this.

tips [matrix](#page-0-0) (of [logical](#page-0-0)) indicating if a cell (row) is a tip of the corresponding banch level (col)

dm [DiffusionMap](#page-7-1) used to create this DPT object

```
data(guo_norm)
dm <- DiffusionMap(guo_norm)
dpt <- DPT(dm, branching = TRUE)
str(dpt)
```
<span id="page-12-0"></span>DPT matrix methods *DPT Matrix methods*

#### <span id="page-12-1"></span>Description

Treat DPT object as a matrix of cell-by-cell DPT distances.

#### Usage

```
## S4 method for signature 'DPT, index, index, logicalOrMissing'
x[i, j, \ldots, drop = TRUE]## S4 method for signature 'DPT, index, missing, logicalOrMissing'
x[i, j, ..., drop = TRUE]## S4 method for signature 'DPT,missing,index,logicalOrMissing'
x[i, j, ..., drop = TRUE]## S4 method for signature 'DPT, missing, missing, logicalOrMissing'
x[i, j, ..., drop = TRUE]## S4 method for signature 'DPT'
nrow(x)
## S4 method for signature 'DPT'
ncol(x)
## S4 method for signature 'DPT'
dim(x)
```
# See Also

[as.matrix.DPT](#page-1-2)

DPT methods *DPT methods*

#### <span id="page-12-2"></span>Description

Methods for the [DPT](#page-11-1) class. branch\_divide subdivides branches for plotting (see the examples).

#### Usage

```
branch_divide(dpt, divide = integer(0L))
tips(dpt)
## S4 method for signature 'DPT'
dataset(object)
## S4 replacement method for signature 'DPT'
dataset(object) <- value
```
<span id="page-13-0"></span>14 eig\_decomp

### Arguments

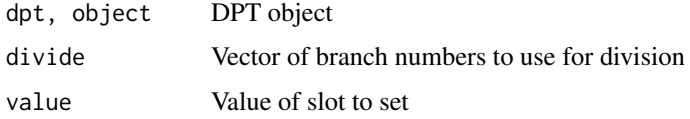

# Value

branch\_divide and dataset<- return the changed object, dataset the extracted data, and tips the tip indices.

#### See Also

[plot.DPT](#page-21-1) uses branch\_divide for its divide argument.

#### Examples

```
data(guo_norm)
dpt <- DPT(DiffusionMap(guo_norm))
dpt_9_branches <- branch_divide(dpt, 1:3)
plot(dpt_9_branches, col_by = 'branch')
```
eig\_decomp *Fast eigen decomposition using ARPACK*

#### Description

Fast eigen decomposition using ARPACK

# Usage

eig\_decomp(M, n\_eigs, sym = isSymmetric(M))

# Arguments

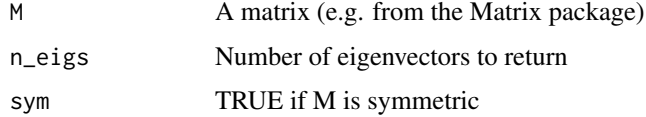

# Value

n eigenvectors of the transition matrix

#### Examples

 $eig\_decomp(cbind(c(1, -1), c(-1, 1)), 2)$ 

<span id="page-14-0"></span>ExpressionSet helpers *Convert object to [ExpressionSet](#page-0-0) or read it from a file*

#### Description

These functions present quick waya to create [ExpressionSet](#page-0-0) objects.

#### Usage

```
as.ExpressionSet(x, ...)
## S4 method for signature 'data.frame'
as.ExpressionSet(x, annotation_cols = !sapply(x,
  is.double))
```
# read.ExpressionSet(file, header = TRUE, ...)

# Arguments

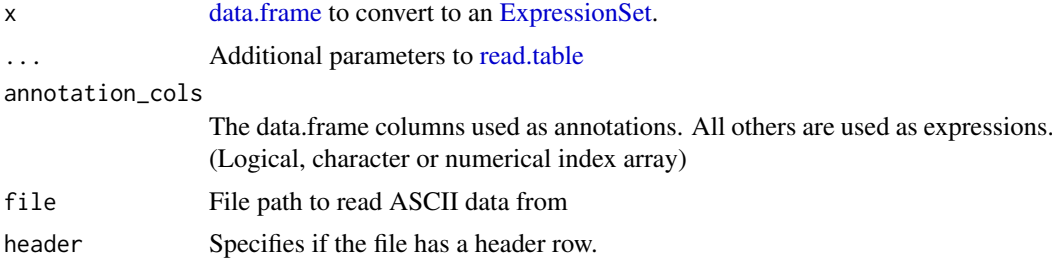

#### Details

They work by using all continuous (double) columns as expression data, and all others as sample annotations.

#### Value

an [ExpressionSet](#page-0-0) object

#### See Also

[read.table](#page-0-0) on which read.ExpressionSet is based, and [ExpressionSet.](#page-0-0)

```
library(Biobase)
df <- data.frame(Time = seq_len(3), #integer column
                Actb = c(0.05, 0.3, 0.8),
                Gapdh = c(0.2, 0.03, 0.1)set <- as.ExpressionSet(df)
rownames(exprs(set)) == c('Actb', 'Gapdh')
phenoData(set)$Time == 1:3
```
<span id="page-15-1"></span><span id="page-15-0"></span>

# <span id="page-15-2"></span>Description

Extraction methods

#### Usage

```
## S4 method for signature 'DiffusionMap'
names(x)
## S4 method for signature 'DPT'
names(x)
## S4 method for signature 'DiffusionMap, character, missing'
x[[i, j, ...]]
## S4 method for signature 'DPT, character, missing'
x[[i, j, ...]]
## S4 method for signature 'DPT, index, index'
x[[i, j, ...]]
## S4 method for signature 'DiffusionMap'
x$name
## S4 method for signature 'DPT'
x$name
```
#### Arguments

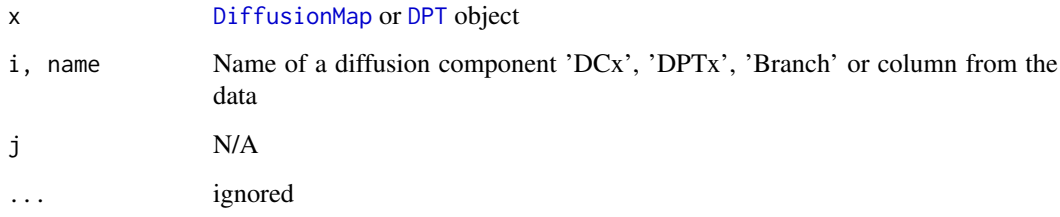

#### Value

The names or data row, see respective generics.

# See Also

[Extract,](#page-0-0) [names](#page-0-0) for the generics. [DiffusionMap accessors,](#page-6-1) [DiffusionMap methods,](#page-9-1) [coercions](#page-1-1) for more methods

#### <span id="page-16-0"></span> $find\_dm_k$  17

#### Examples

```
data(guo)
dm <- DiffusionMap(guo)
dm$DC1 # A diffusion component
dm$Actb # A gene expression vector
dm$num_cells # Phenotype metadata
dpt <- DPT(dm)
dm$Branch
dm$DPT1
```
<span id="page-16-1"></span>

find\_dm\_k *Find a suitable k*

#### Description

The k parameter for the k nearest neighbors used in [DiffusionMap](#page-7-1) should be as big as possible while still being computationally feasible. This function approximates it depending on the size of the dataset n.

#### Usage

```
find_dm_k(n, min_k = 100L, small = 1000L, big = 10000L)
```
#### Arguments

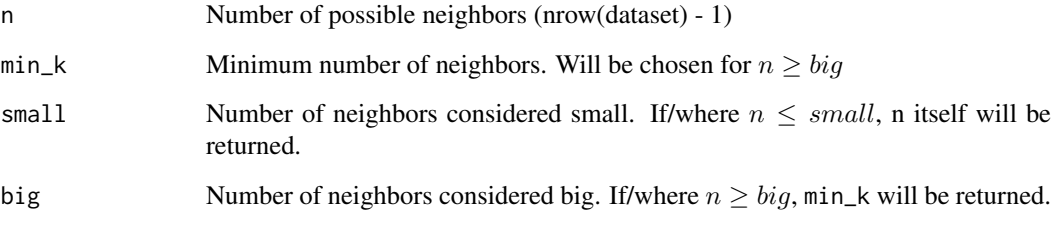

#### Value

A vector of the same length as n that contains suitable k values for the respective n

#### Examples

curve(find\_dm\_k(n), 0, 13000, xname = 'n') curve(find\_dm\_k(n) / n, 0, 13000, xname = 'n')

<span id="page-17-1"></span><span id="page-17-0"></span>

#### Description

The sigma with the maximum value in average dimensionality is close to the ideal one. Increasing step number gets this nearer to the ideal one.

#### Usage

```
find_sigmas(data, step_size = 0.1, steps = 10L, start = NULL,
  sample_rows = 500L, early_exit = FALSE, ..., censor_val = NULL,
 censor_range = NULL, missing_range = NULL, vars = NULL,
 verbose = TRUE)
```
# Arguments

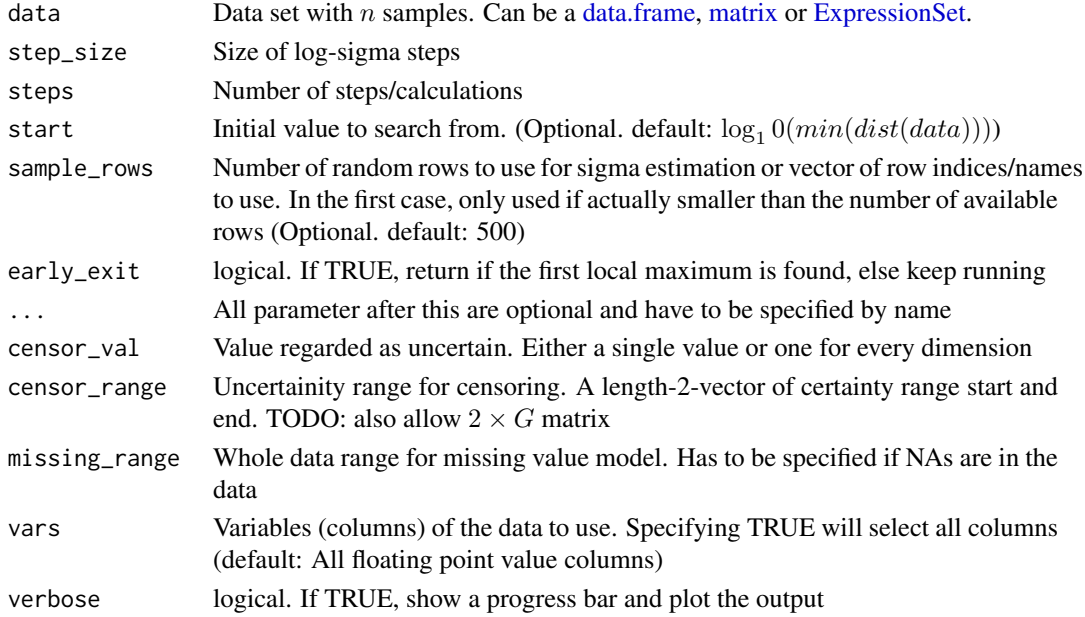

#### Value

Object of class [Sigmas](#page-24-1)

#### See Also

[Sigmas](#page-24-1), the class returned by this; [DiffusionMap](#page-7-1), the class this is used for

```
data(guo)
sigs <- find_sigmas(guo, verbose = TRUE)
DiffusionMap(guo, sigs)
```
<span id="page-18-0"></span>

## Description

Find tips in a DiffusionMap object

#### Usage

```
find_tips(dm_or_dpt, root = random_root(dm_or_dpt))
```
#### Arguments

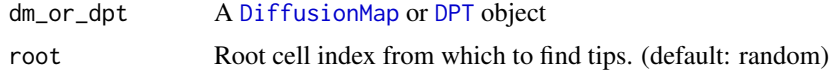

#### Value

An integer vector of length 3

#### Examples

```
data(guo)
dm <- DiffusionMap(guo)
is_tip <- l_which(find_tips(dm), len = ncol(dataset(dm)))
plot(dm, col = factor(is_tip))
```
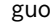

guo *Guo at al. mouse embryonic stem cell qPCR data*

#### Description

Gene expression data of 48 genes and an annotation column \$num\_cells containing the cell stage at which the embryos were harvested.

#### Usage

```
data(guo)
data(guo_norm)
```
### Format

An [ExpressionSet](#page-0-0) with 48 features, 428 samples and 2 [phenoData](#page-0-0) annotations.

# Details

The data is normalized using the mean of two housekeeping genes. The difference between guo and guo\_norm is the LoD being set to 10 in the former, making it usable with the censor\_val parameter of [DiffusionMap.](#page-7-1)

#### <span id="page-19-0"></span>Value

an [ExpressionSet](#page-0-0) with 48 features and 428 samples containing qPCR Ct values and a "num.cells" sample annotation.

# Author(s)

Guoji Guo, Mikael Huss, Guo Qing Tong, Chaoyang Wang, Li Li Sun, Neil D. Clarke, Paul Robson <robsonp@gis.a-star.edu.sg>

#### References

<http://www.sciencedirect.com/science/article/pii/S1534580710001103>

l\_which *Logical which*

#### Description

Inverse of [which.](#page-0-0) Converts an array of numeric or character indices to a logical index array. This function is useful if you need to perform logical operation on an index array but are only given numeric indices.

#### Usage

```
l_which(idx, nms = seq_len(len), len = length(nms), useNames = TRUE)
```
#### Arguments

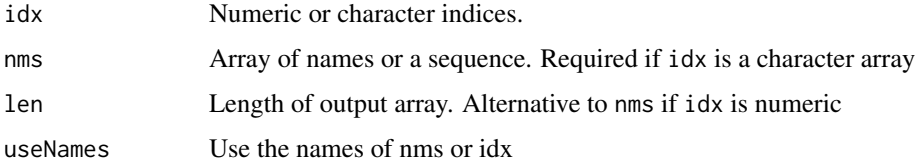

# Details

Either nms or len has to be specified.

#### Value

Logical vector of length len or the same length as nms

```
all(l_which(2, len = 3L) == c(FALSE, TRUE, FALSE))all(1_which(c('a', 'c'), letters[1:3]) = c(TRUE, FALSE, TRUE))
```
<span id="page-20-1"></span><span id="page-20-0"></span>plot.DiffusionMap *3D or 2D plot of diffusion map*

#### Description

If you want to plot the eigenvalues, simply plot(eigenvalues(dm)[start:end], ...)

# Usage

```
plot.DiffusionMap(x, dims, new_dcs = NULL, col = NULL, col_by = NULL,col\_limits = NULL, col_new = "red", pal = NULL, ..., mar = NULL,ticks = FALSE, axes = TRUE, box = FALSE, legend_main = col_by,
 legend_opts = list(), interactive = FALSE,
 draw_legend = !is.null(col_by) || (length(col) > 1 && !is.character(col)),
 consec\_col = TRUE, col_na = "grey", plot\_more = function(p, ..., rescale= NULL) NULL)
## S4 method for signature 'DiffusionMap,numeric'
plot(x, y, ...)
## S4 method for signature 'DiffusionMap,missing'
```

```
plot(x, y, \ldots)
```
# Arguments

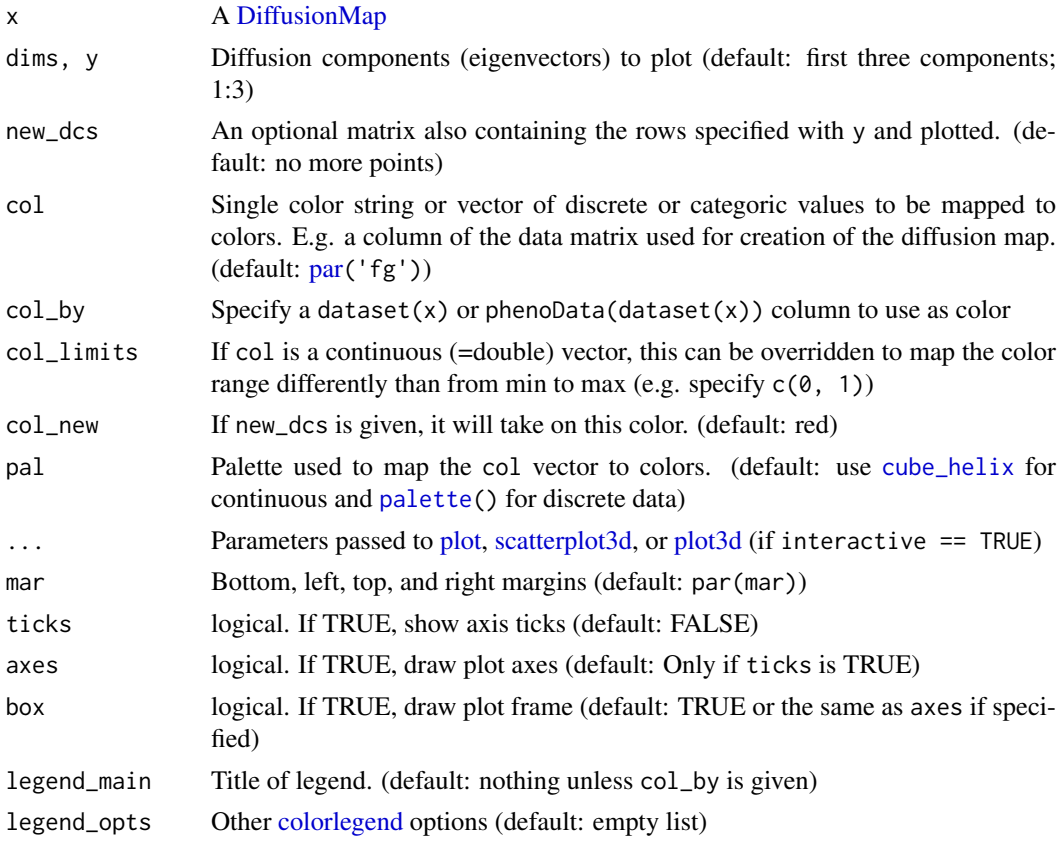

<span id="page-21-0"></span>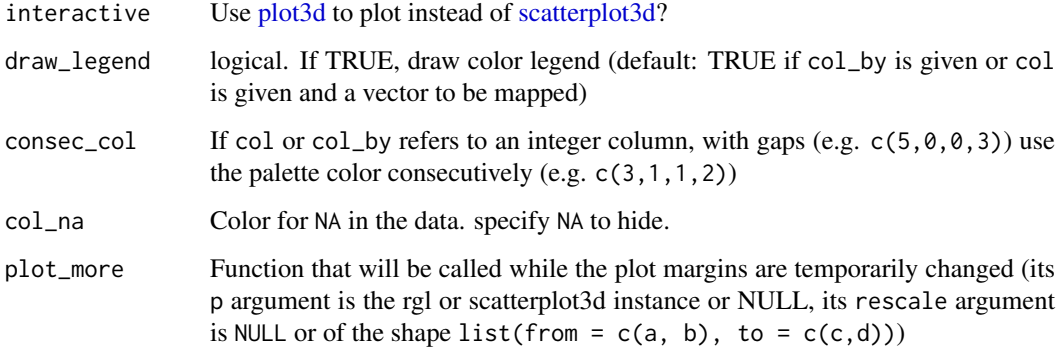

# Details

If you specify negative numbers as diffusion components (e.g. plot( $dm$ ,  $c(-1,2)$ )), then the corresponding components will be flipped.

# Value

The return value of the underlying call is returned, i.e. a scatterplot3d or rgl object.

#### Examples

```
data(guo)
plot(DiffusionMap(guo))
```
<span id="page-21-1"></span>plot.DPT *Plot DPT*

#### Description

Plots diffusion components from a Diffusion Map and the accompanying Diffusion Pseudo Time ([DPT](#page-11-1))

# Usage

```
plot.DPT(x, root = NULL, paths_to = integer(0L), dcs = 1:2,divide = integer(\emptysetL), w_width = \emptyset.1, col_by = "dpt",
  col<sub>-</sub>path = rev(palette()), col<sub>-</sub>tip = "red", ..., col = NULL,
  legend_matrix = col_by)## S4 method for signature 'DPT,numeric'
plot(x, y, ...)
## S4 method for signature 'DPT,missing'
plot(x, y, ...)
```
#### <span id="page-22-0"></span>plot.Sigmas 23

#### Arguments

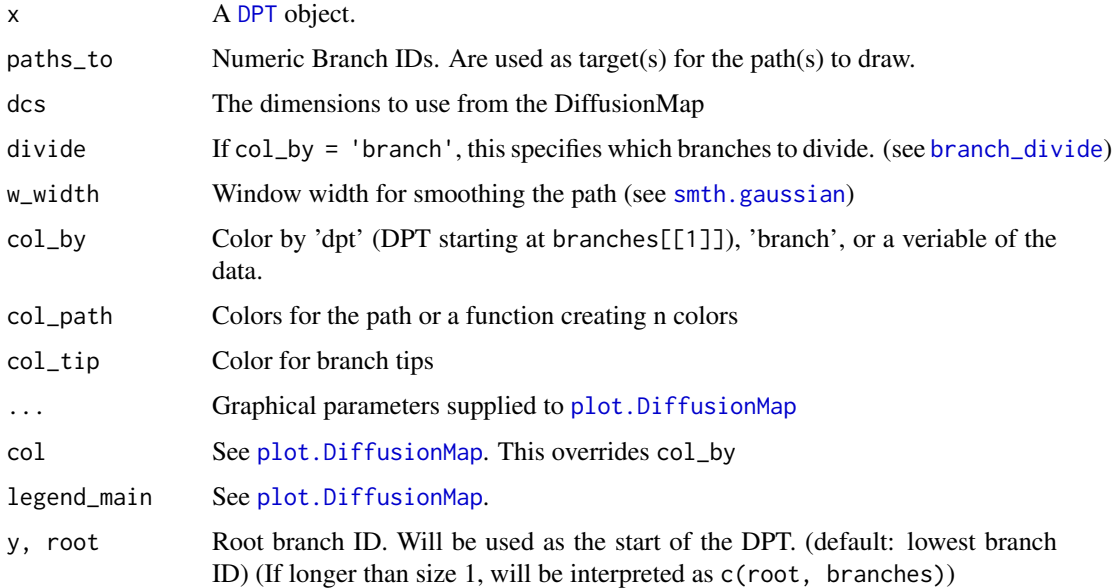

#### Value

The return value of the underlying call is returned, i.e. a scatterplot3d or rgl object for 3D plots.

# Examples

```
data(guo_norm)
dm <- DiffusionMap(guo_norm)
dpt <- DPT(dm, branching = TRUE)
plot(dpt)<br>plot(dpt, 2L,
                 col_by = 'branch')plot(dpt, 1L, 2:3, col_by = 'num_cells')plot(dpt, col_by = 'DPT3')
```
plot.Sigmas *Plot [Sigmas](#page-24-1) object*

# Description

Plot [Sigmas](#page-24-1) object

#### Usage

```
## S4 method for signature 'Sigmas,missing'
plot(x, col = par("fg"),col\_highlight = "#E41A1C", col\_line = "#999999", type = c("b", "b"),pch = c(par("pch"), 4L), only.dim = FALSE, ..., xlab = NULL,ylab = NULL, main = ''')
```
### Arguments

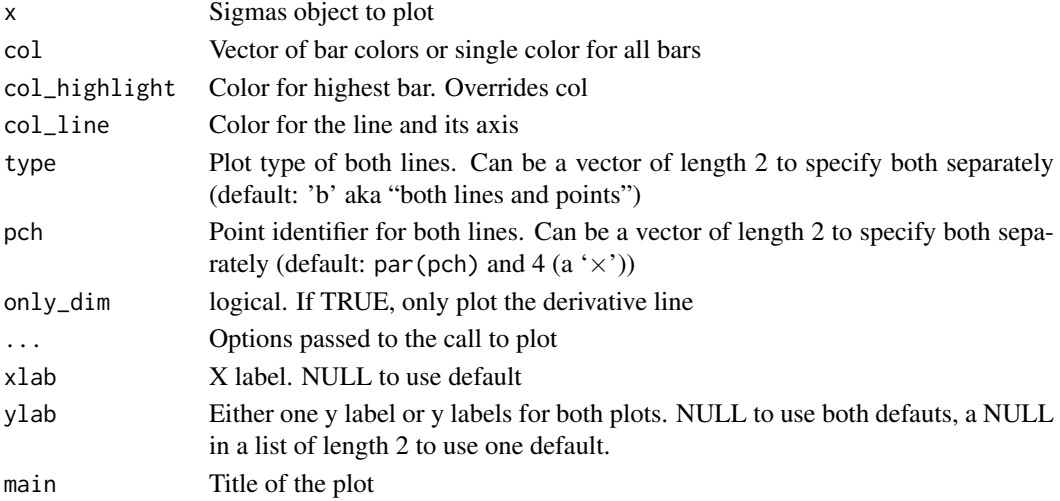

# Value

This method plots a Sigma object to the current device and returns nothing/NULL

# Examples

```
data(guo)
sigs <- find_sigmas(guo)
plot(sigs)
```
random\_root *Find a random root cell index*

# Description

Finds a cell that has the maximum DPT distance from a randomly selected one.

#### Usage

```
random_root(dm_or_dpt)
```
#### Arguments

dm\_or\_dpt A [DiffusionMap](#page-7-1) or [DPT](#page-11-1) object

# Value

A cell index

```
data(guo)
dm <- DiffusionMap(guo)
random_root(dm)
```
<span id="page-23-0"></span>

<span id="page-24-2"></span><span id="page-24-0"></span>Sigmas class *Sigmas Object*

#### <span id="page-24-1"></span>Description

Holds the information about how the sigma parameter for a [DiffusionMap](#page-7-1) was obtained, and in this way provides a plotting function for the [find\\_sigmas](#page-17-1) heuristic. You should not need to create a Sigmas object yourself. Provide sigma to [DiffusionMap](#page-7-1) instead or use [find\\_sigmas.](#page-17-1)

#### Usage

```
Sigmas(...)
## S4 method for signature 'Sigmas'
optimal_sigma(object)
## S4 method for signature 'Sigmas'
print(x)
## S4 method for signature 'Sigmas'
show(object)
```
# Arguments

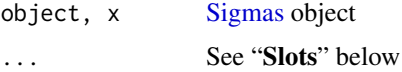

#### Details

A Sigmas object is either created by [find\\_sigmas](#page-17-1) or by specifying the sigma parameter to [Diffu](#page-7-1)[sionMap.](#page-7-1)

In the second case, if the sigma parameter is just a number, the resulting Sigmas object has all slots except of optimal\_sigma set to NULL.

#### Value

Sigmas creates an object of the same class

optimal\_sigma retrieves the numeric value of the optimal sigma or local sigmas

### Slots

log\_sigmas Vector of length m containing the  $\log_{10}$  of the  $\sigma s$ 

- dim\_norms Vector of length  $m 1$  containing the average dimensionality  $\langle p \rangle$  for the respective kernel widths
- optimal\_sigma Multiple local sigmas or the mean of the two global  $\sigma s$  around the highest  $\langle p \rangle$ (c(optimal\_idx, optimal\_idx+1L))

optimal\_idx The index of the highest  $\langle p \rangle$ .

avrd\_norms Vector of length  $m$  containing the average dimensionality for the corresponding sigma.

#### See Also

[find\\_sigmas](#page-17-1), the function to determine a locally optimal sigma and returning this class

#### Examples

```
data(guo)
sigs <- find_sigmas(guo, verbose = FALSE)
optimal_sigma(sigs)
print(sigs)
```
updateObject-method *Update old [DiffusionMaps](#page-7-1) or [Sigmas](#page-24-1) to a newer version*

# Description

Update old [DiffusionMaps](#page-7-1) or [Sigmas](#page-24-1) to a newer version

# Usage

```
## S4 method for signature 'DiffusionMap'
updateObject(object, ..., verbose = FALSE)
```

```
## S4 method for signature 'Sigmas'
updateObject(object, ..., verbose = FALSE)
```
#### Arguments

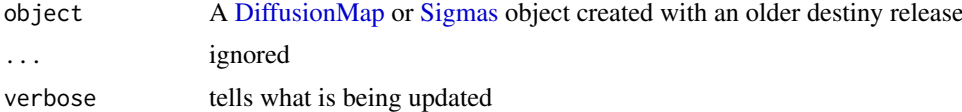

#### Value

A [DiffusionMap](#page-7-1) or [Sigmas](#page-24-1) object that is valid when used with the current destiny release

<span id="page-25-0"></span>

# <span id="page-26-0"></span>Index

∗Topic data guo, [19](#page-18-0) [.DPT *(*DPT matrix methods*)*, [13](#page-12-0) [[,DPT,character,missing-method *(*extractions*)*, [16](#page-15-0) [[,DiffusionMap,character,missing-method *(*extractions*)*, [16](#page-15-0) \$,DPT-method *(*extractions*)*, [16](#page-15-0) \$,DiffusionMap-method *(*extractions*)*, [16](#page-15-0) as.data.frame, *[3](#page-2-0)*, *[12](#page-11-0)* as.data.frame,DiffusionMap-method *(*coercions*)*, [2](#page-1-0) as.data.frame,DPT-method *(*coercions*)*, [2](#page-1-0) as.data.frame.DiffusionMap *(*coercions*)*, [2](#page-1-0) as.data.frame.DPT *(*coercions*)*, [2](#page-1-0) as.ExpressionSet *(*ExpressionSet helpers*)*, [15](#page-14-0) as.ExpressionSet,data.frame-method *(*ExpressionSet helpers*)*, [15](#page-14-0) as.ExpressionSet-method *(*ExpressionSet helpers*)*, [15](#page-14-0) as.matrix, *[12](#page-11-0)* as.matrix,DPT-method *(*coercions*)*, [2](#page-1-0) as.matrix.DPT, *[13](#page-12-0)* as.matrix.DPT *(*coercions*)*, [2](#page-1-0) branch\_divide, *[12](#page-11-0)*, *[23](#page-22-0)* branch\_divide *(*DPT methods*)*, [13](#page-12-0)

coercions, [2,](#page-1-0) *[8](#page-7-0)*, *[11](#page-10-0)*, *[16](#page-15-0)* colorlegend, [3,](#page-2-0) *[21](#page-20-0)* continuous\_scale, *[5](#page-4-0)* cube\_helix, [5,](#page-4-0) *[21](#page-20-0)*

data.frame, *[8](#page-7-0)*, *[11](#page-10-0)*, *[15](#page-14-0)*, *[18](#page-17-0)* data:guo *(*guo*)*, [19](#page-18-0) data:guo\_norm *(*guo*)*, [19](#page-18-0) dataset *(*destiny generics*)*, [6](#page-5-0) dataset,DiffusionMap-method *(*DiffusionMap accessors*)*, [7](#page-6-0) dataset,DPT-method *(*DPT methods*)*, [13](#page-12-0) dataset<- *(*destiny generics*)*, [6](#page-5-0)

dataset<-,DiffusionMap-method *(*DiffusionMap accessors*)*, [7](#page-6-0) dataset<-,DPT-method *(*DPT methods*)*, [13](#page-12-0) destiny, [6](#page-5-0) destiny generics, [6](#page-5-0) destiny-package *(*destiny*)*, [6](#page-5-0) DiffusionMap, *[2,](#page-1-0) [3](#page-2-0)*, *[6,](#page-5-0) [7](#page-6-0)*, *[10](#page-9-0)[–12](#page-11-0)*, *[16](#page-15-0)[–19](#page-18-0)*, *[21](#page-20-0)*, *[24](#page-23-0)[–26](#page-25-0)* DiffusionMap *(*DiffusionMap class*)*, [8](#page-7-0) DiffusionMap accessors, *[3](#page-2-0)*, [7,](#page-6-0) *[11](#page-10-0)*, *[16](#page-15-0)* DiffusionMap class, [8](#page-7-0) DiffusionMap methods, *[3](#page-2-0)*, *[7,](#page-6-0) [8](#page-7-0)*, [10,](#page-9-0) *[16](#page-15-0)* DiffusionMap-class *(*DiffusionMap class*)*, [8](#page-7-0) DiffusionMap-methods, *[10](#page-9-0)* DiffusionMap-methods *(*DiffusionMap methods*)*, [10](#page-9-0) dim.DPT *(*DPT matrix methods*)*, [13](#page-12-0) discrete\_scale, *[5](#page-4-0)* distance *(*destiny generics*)*, [6](#page-5-0) distance,DiffusionMap-method *(*DiffusionMap accessors*)*, [7](#page-6-0) distance<- *(*destiny generics*)*, [6](#page-5-0) distance<-,DiffusionMap-method *(*DiffusionMap accessors*)*, [7](#page-6-0) dm\_predict, [11](#page-10-0) DPT, *[2,](#page-1-0) [3](#page-2-0)*, *[9](#page-8-0)*, [12,](#page-11-0) *[13](#page-12-0)*, *[16](#page-15-0)*, *[19](#page-18-0)*, *[22](#page-21-0)[–24](#page-23-0)* DPT matrix methods, [13](#page-12-0) DPT methods, [13](#page-12-0) DPT-class *(*DPT*)*, [12](#page-11-0) eig\_decomp, [14](#page-13-0) eigenvalues *(*destiny generics*)*, [6](#page-5-0) eigenvalues,DiffusionMap-method *(*DiffusionMap accessors*)*, [7](#page-6-0) eigenvalues<- *(*destiny generics*)*, [6](#page-5-0) eigenvalues<-,DiffusionMap-method *(*DiffusionMap accessors*)*, [7](#page-6-0) eigenvectors *(*destiny generics*)*, [6](#page-5-0) eigenvectors,DiffusionMap-method *(*DiffusionMap accessors*)*, [7](#page-6-0)

eigenvectors<- *(*destiny generics*)*, [6](#page-5-0) eigenvectors<-,DiffusionMap-method *(*DiffusionMap accessors*)*, [7](#page-6-0)

#### 28 INDEX

```
ExpressionSet, 8, 11, 15, 18–20
ExpressionSet helpers, 15
Extract, 16
extractions, 3, 8, 11, 16
```
find\_dm\_k, *[9](#page-8-0)*, [17](#page-16-0) find\_sigmas, *[9,](#page-8-0) [10](#page-9-0)*, [18,](#page-17-0) *[25,](#page-24-0) [26](#page-25-0)* find\_tips, [19](#page-18-0) fortify, *[3](#page-2-0)* fortify.DiffusionMap *(*coercions*)*, [2](#page-1-0) fortify.DPT *(*coercions*)*, [2](#page-1-0)

ggplot, *[3](#page-2-0)* guides, *[5](#page-4-0)* guo, [19](#page-18-0) guo\_norm *(*guo*)*, [19](#page-18-0)

integer, *[12](#page-11-0)*

l\_which, [20](#page-19-0) logical, *[12](#page-11-0)*

```
matrix, 8, 11, 12, 18
```

```
names, 16
names,DiffusionMap-method
        (extractions), 16
names,DPT-method (extractions), 16
names.DiffusionMap (extractions), 16
names.DPT (extractions), 16
ncol.DPT (DPT matrix methods), 13
nrow.DPT (DPT matrix methods), 13
numeric, 9
```

```
optimal_sigma, 9
optimal_sigma (destiny generics), 6
optimal_sigma,DiffusionMap-method
        (DiffusionMap accessors), 7
optimal_sigma,Sigmas-method (Sigmas
        class), 25
```

```
palette, 3, 21
par, 4, 21
phenoData, 19
plot, 6, 21
plot,DiffusionMap,missing-method
        (plot.DiffusionMap), 21
plot,DiffusionMap,numeric-method
        (plot.DiffusionMap), 21
plot,DPT,missing-method (plot.DPT), 22
plot,DPT,numeric-method (plot.DPT), 22
plot,Sigmas,missing-method
        (plot.Sigmas), 23
plot.DiffusionMap, 6, 21, 23
```

```
plot.DPT, 14, 22
plot.Sigmas, 23
plot3d, 21, 22
print,DiffusionMap-method
        (DiffusionMap methods), 10
print,Sigmas-method (Sigmas class), 25
print.DiffusionMap (DiffusionMap
        methods), 10
qplot, 3
random_root, 24
read.ExpressionSet (ExpressionSet
        helpers), 15
read.table, 15
scale_color_cube_helix (cube_helix), 5
scale_colour_cube_helix (cube_helix), 5
scale_fill_cube_helix (cube_helix), 5
scatterplot3d, 21, 22
show,DiffusionMap-method (DiffusionMap
        methods), 10
show,Sigmas-method (Sigmas class), 25
show.DiffusionMap (DiffusionMap
        methods), 10
Sigmas, 6, 7, 9, 18, 23, 25, 26
Sigmas (Sigmas class), 25
sigmas (destiny generics), 6
Sigmas class, 7, 25
sigmas,DiffusionMap-method
        (DiffusionMap accessors), 7
Sigmas-class (Sigmas class), 25
Sigmas-methods (Sigmas class), 25
sigmas<- (destiny generics), 6
sigmas<-,DiffusionMap-method
        (DiffusionMap accessors), 7
smth.gaussian, 23
text, 4
the plot method for the DiffusionMap,
        11
tips (DPT methods), 13
updateObject,DiffusionMap-method
        (updateObject-method), 26
```
updateObject,Sigmas-method *(*updateObject-method*)*, [26](#page-25-0) updateObject-method, [26](#page-25-0)

```
which, 20
```